## **CDMS iPad Apps for Language Arts**

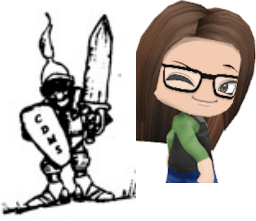

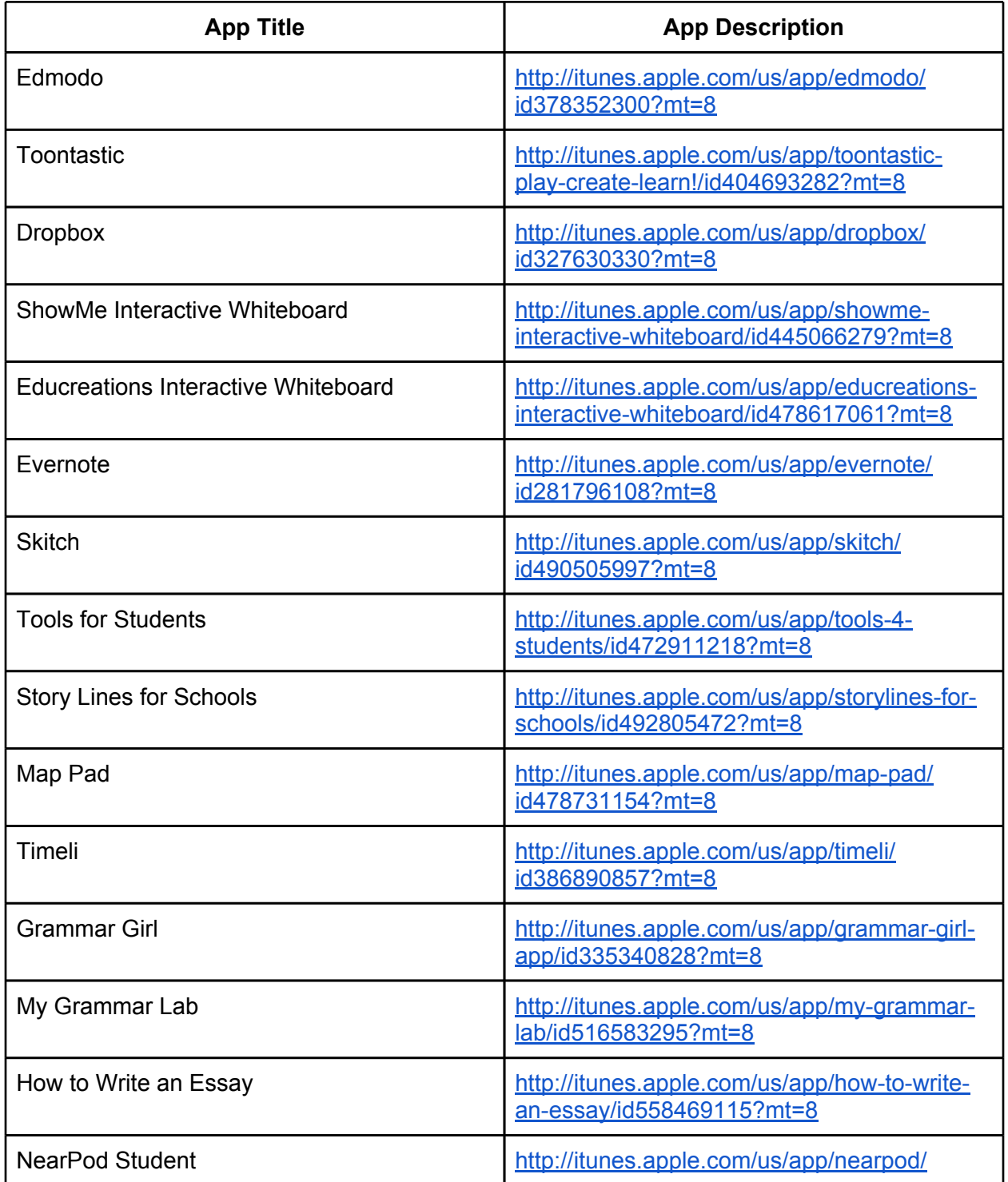

## **CDMS iPad Apps for Language Arts**

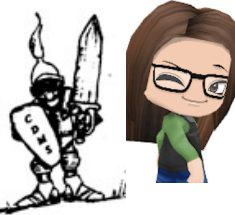

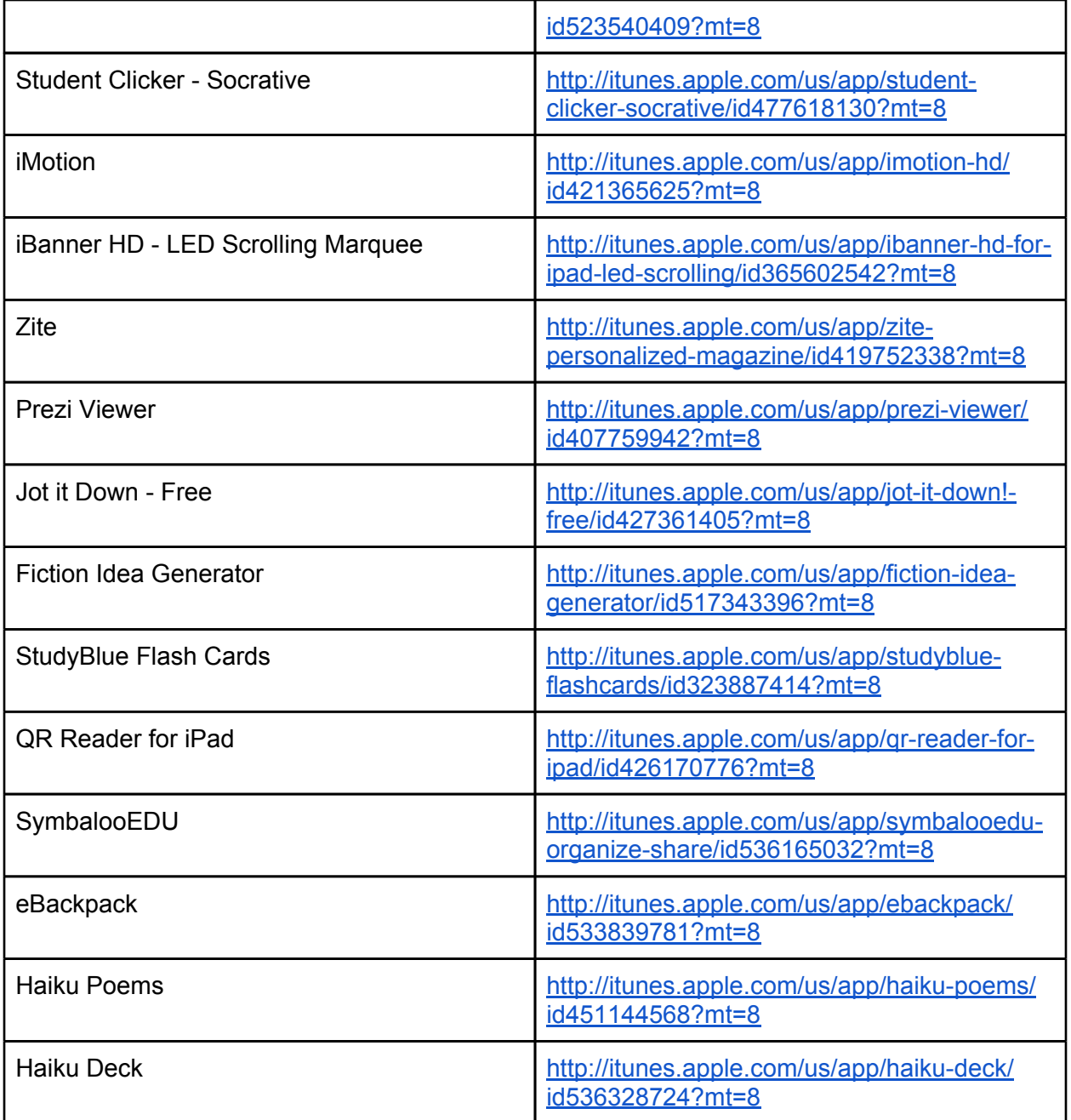